## **MG** 2/4/2024 **Exceptions Log**

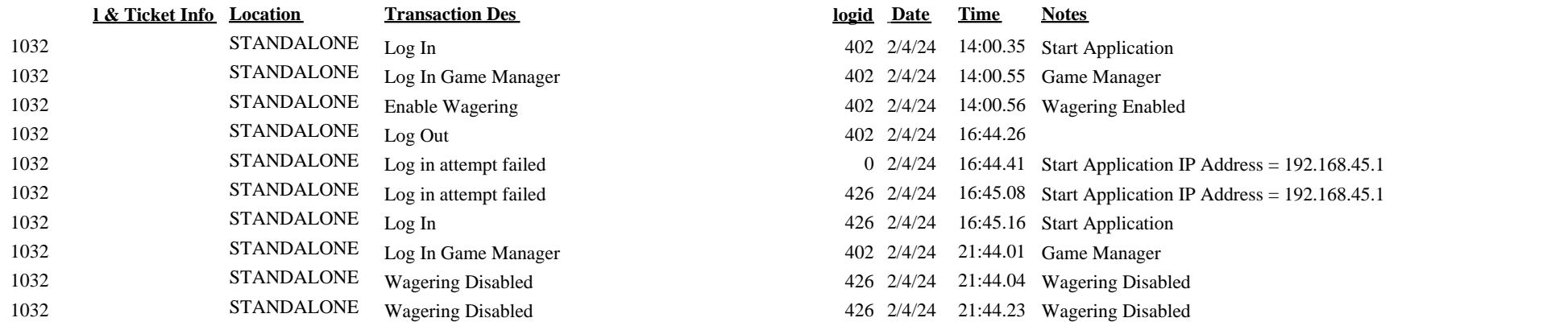

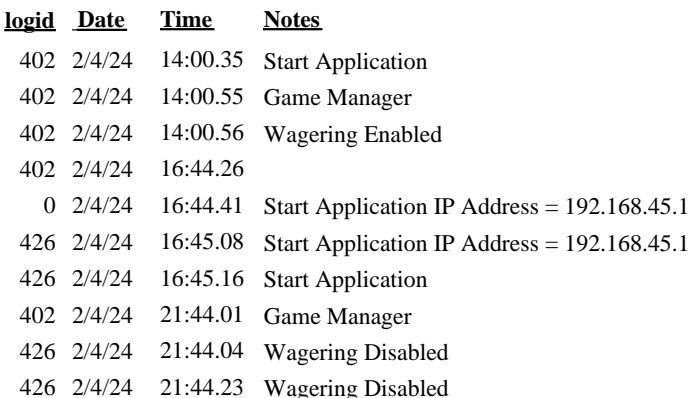